## Package 'MetaNLP'

May 23, 2024

<span id="page-0-0"></span>Type Package

Title Natural Language Processing for Meta Analysis

Version 0.1.2

Description Given a CSV file with titles and abstracts, the package creates a word count matrix that is lemmatized and stemmed and can directly be used to train machine learning methods for automatic title-abstract screening in the preparation of a meta analysis.

License MIT + file LICENSE

Suggests knitr, rmarkdown, testthat (>= 3.0.0), covr, wordcloud, vdiffr

Imports glmnet, tm, textstem, methods, lexicon, utils

Collate MetaNLP.R util.R delete\_functions.R feature\_selection.R useful\_functions.R

Encoding UTF-8

RoxygenNote 7.3.1

BugReports <https://github.com/imbi-heidelberg/MetaNLP/issues>

URL <https://github.com/imbi-heidelberg/MetaNLP>

Config/testthat/edition 3

Depends  $R (= 2.10)$ 

NeedsCompilation no

Author Nico Bruder [aut],

Samuel Zimmermann [aut] (<<https://orcid.org/0009-0000-4828-9294>>), Johannes Vey [aut] (<<https://orcid.org/0000-0002-2610-9667>>), Maximilian Pilz [aut, cre] (<<https://orcid.org/0000-0002-9685-1613>>), Institute of Medical Biometry - University of Heidelberg [cph]

Maintainer Maximilian Pilz <maximilian.pilz@itwm.fraunhofer.de>

Repository CRAN

Date/Publication 2024-05-23 07:30:05 UTC

## <span id="page-1-0"></span>R topics documented:

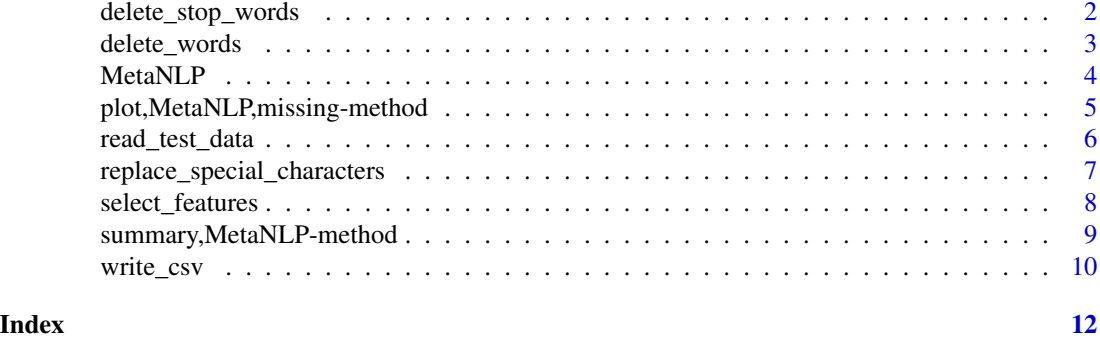

delete\_stop\_words *Delete stop words*

#### Description

Usually, stop words do not offer useful information in the classification whether a paper should be included or excluded from a meta-analysis. Thus, such words should not be part of the word count matrix. This function allows the user to automatically delete stop words.

#### Usage

delete\_stop\_words(object, ...) ## S4 method for signature 'MetaNLP'

```
delete_stop_words(object, ...)
```
#### Arguments

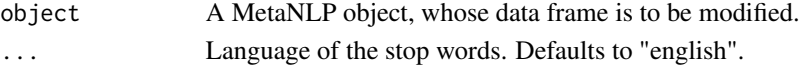

#### Details

This function allows to delete stop words from different languages. Supported languages are english, french, german, russian and spanish. Language names are case sensitive.

#### Value

An object of class MetaNLP.

#### Examples

```
path <- system.file("extdata", "test_data.csv", package = "MetaNLP", mustWork = TRUE)
obj <- MetaNLP(path)
obj <- delete_stop_words(obj, "english")
```
<span id="page-2-0"></span>

#### Description

There can be words that do not offer additional information in the classification whether a paper should be included or excluded from a meta-analysis. Thus, such words should not be part of the word count matrix. This function allows the user to remove these columns of the word count matrix by specifying a vector of words to delete.

#### Usage

```
delete_words(object, delete_list)
```

```
## S4 method for signature 'MetaNLP,character'
delete_words(object, delete_list)
```
#### Arguments

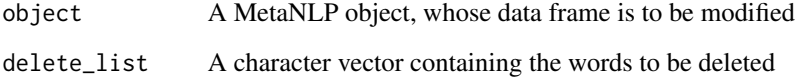

#### Details

The words in delete\_list can be given like they appear in the text. They are lemmatized and stemmed by delete\_words to match the columns of the word count matrix.

#### Value

An object of class MetaNLP

#### Examples

```
path <- system.file("extdata", "test_data.csv", package = "MetaNLP", mustWork = TRUE)
obj <- MetaNLP(path)
del_words <- c("beautiful", "considering", "found")
obj <- delete_words(obj, del_words)
```
#### <span id="page-3-0"></span>**Description**

The MetaNLP package provides methods to quickly transform a CSV-file with titles and abstracts to an R data frame that can be used for automatic title-abstract screening using machine learning.

A MetaNLP object is the base class of the package MetaNLP. It is initialized by passing the path to a CSV file and constructs a data frame whose column names are the words that occur in the titles and abstracts and whose cells contain the word counts for each paper.

#### Usage

```
MetaNLP(
  file,
  bounds = c(2, Inf),
  word_length = c(3, Inf),
  language = "english",
  ...
)
```
#### Arguments

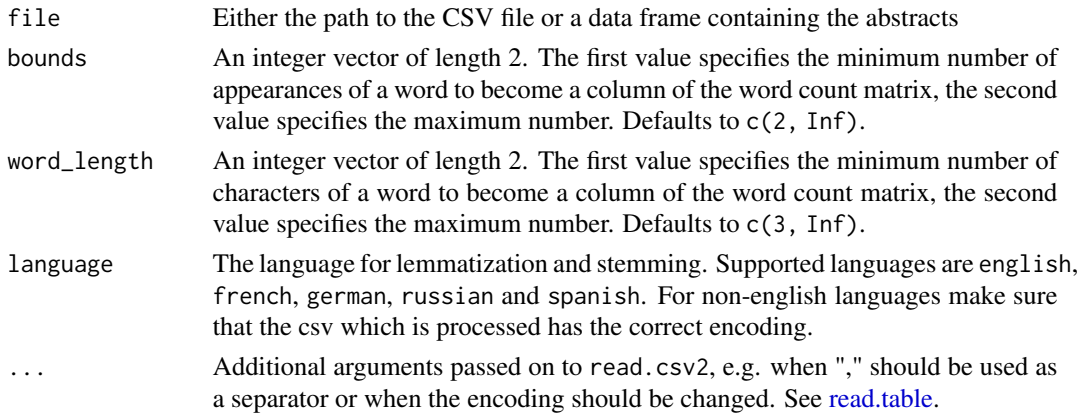

#### Details

An object of class MetaNLP contains a slot data\_frame where the word count data frame is stored. The CSV file must have a column ID to identify each paper, a column title with the belonging titles of the papers and a column abstract which contains the abstracts. Furthermore, to store the decision for each paper, a column decision must exist, where the values are either "yes" and "no" or "include" and "exclude" or "maybe". The value "maybe" is handled as a "yes"/"include".

#### Value

An object of class MetaNLP

#### <span id="page-4-0"></span>Note

To ensure correct processing of the data when there are special characters (e.g. "é" or "ü"), make sure that the csv-file is correctly encoded as UTF-8. The stemming algorithm makes use of the C libstemmer library generated by Snowball. When german texts are stemmed, umlauts are replaced by their non-umlaut equivalent, so "ä" becomes "a" etc.

#### Author(s)

Maintainer: Maximilian Pilz <maximilian.pilz@itwm.fraunhofer.de> [\(ORCID\)](https://orcid.org/0000-0002-9685-1613)

Authors:

- Nico Bruder < bruder@imbi.uni-heidelberg.de>
- Samuel Zimmermann <zimmermann@imbi.uni-heidelberg.de> [\(ORCID\)](https://orcid.org/0009-0000-4828-9294)
- Johannes Vey <vey@imbi.uni-heidelberg.de> [\(ORCID\)](https://orcid.org/0000-0002-2610-9667)

#### Other contributors:

• Institute of Medical Biometry - University of Heidelberg [copyright holder]

#### See Also

Useful links:

- <https://github.com/imbi-heidelberg/MetaNLP>
- Report bugs at <https://github.com/imbi-heidelberg/MetaNLP/issues>

#### Examples

```
path <- system.file("extdata", "test_data.csv", package = "MetaNLP", mustWork = TRUE)
obj <- MetaNLP(path)
```
plot, MetaNLP, missing-method *Create word cloud from MetaNLP-object*

#### **Description**

This method creates a word cloud from a MetaNLP object. The word size indicates the frequency of the words.

#### Usage

```
## S4 method for signature 'MetaNLP,missing'
plot(
  x,
  y = NULL,max.words = 70,
  colors = c("snow4", "darkgoldenrod1", "turquoise4", "tomato"),
  ...
)
```
#### Arguments

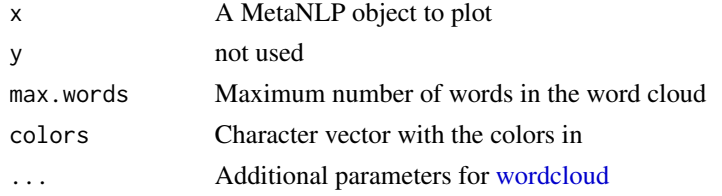

#### Value

nothing

#### Examples

```
path <- system.file("extdata", "test_data.csv", package = "MetaNLP", mustWork = TRUE)
obj <- MetaNLP(path)
plt <- plot(obj)
```
read\_test\_data *Read and adapt test data*

#### Description

This function takes a MetaNLP object (the training data) and the test data csv. The function creates the word count matrix from the test data and matches the columns of the given training MetaNLP object with the columns of the test word count matrix. This means that columns, which do appear in the test word count matrix but not in the training word count matrix are removed; columns that appear in the training word count matrix but not in the test word count matrix are added as a column consisting of zeros.

#### Usage

```
read_test_data(object, ...)
## S4 method for signature 'MetaNLP'
```

```
read_test_data(object, file, ...)
```
<span id="page-5-0"></span>

#### <span id="page-6-0"></span>**Arguments**

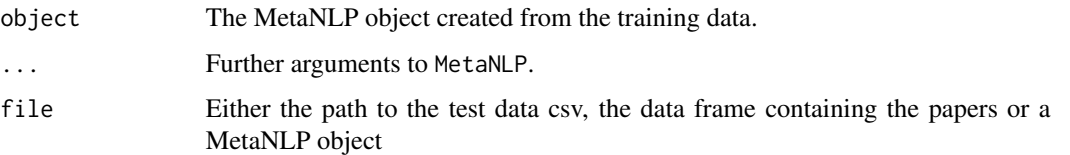

#### Value

An object of class MetaNLP

#### Examples

```
path_train <- system.file("extdata", "test_data.csv", package = "MetaNLP", mustWork = TRUE)
path_test <- system.file("extdata", "test_data_changed.csv", package = "MetaNLP", mustWork = TRUE)
obj_train <- MetaNLP(path_train)
obj_test <- MetaNLP(path_test)
to_test_obj <- read_test_data(obj_train, obj_test)
```
replace\_special\_characters

*Replace special characters in column names*

#### Description

When using non-english languages, the column names of the word count matrix can contain special characters. These might lead to encoding problems, when this matrix is used to train a machine learning model. This functions automatically replaces all special characters by the nearest equivalent character, e.g. "é" would be replaced by "e".

#### Usage

```
replace_special_characters(object)
```
## S4 method for signature 'MetaNLP' replace\_special\_characters(object)

#### Arguments

object An object of class MetaNLP.

#### Value

An object of class MetaNLP, where the column names do not have special characters anymore.

#### Examples

```
path <- system.file("extdata", "test_data.csv", package = "MetaNLP", mustWork = TRUE)
obj <- MetaNLP(path, language = "french")
obj <- replace_special_characters(obj)
```
select\_features *Select features via elasticnet regularization*

#### Description

As the word count matrix quickly grows with an increasing number of abstracts, it can easily reach several thousand columns. Thus, it can be important to extract the columns that carry most of the information in the decision making process. This function uses a generalized linear model combined with elasticnet regularization to extract these features. In contrast to a usual regression model or a L2 penalty (ridge regression), elasticnet (and LASSO) sets some regression parameters to 0. Thus, the selected features are exactly the features with a non-zero entry.

#### Usage

```
select_features(object, ...)
```

```
## S4 method for signature 'MetaNLP'
select_features(object, alpha = 0.8, lambda = "avg", seed = NULL, ...)
```
#### **Arguments**

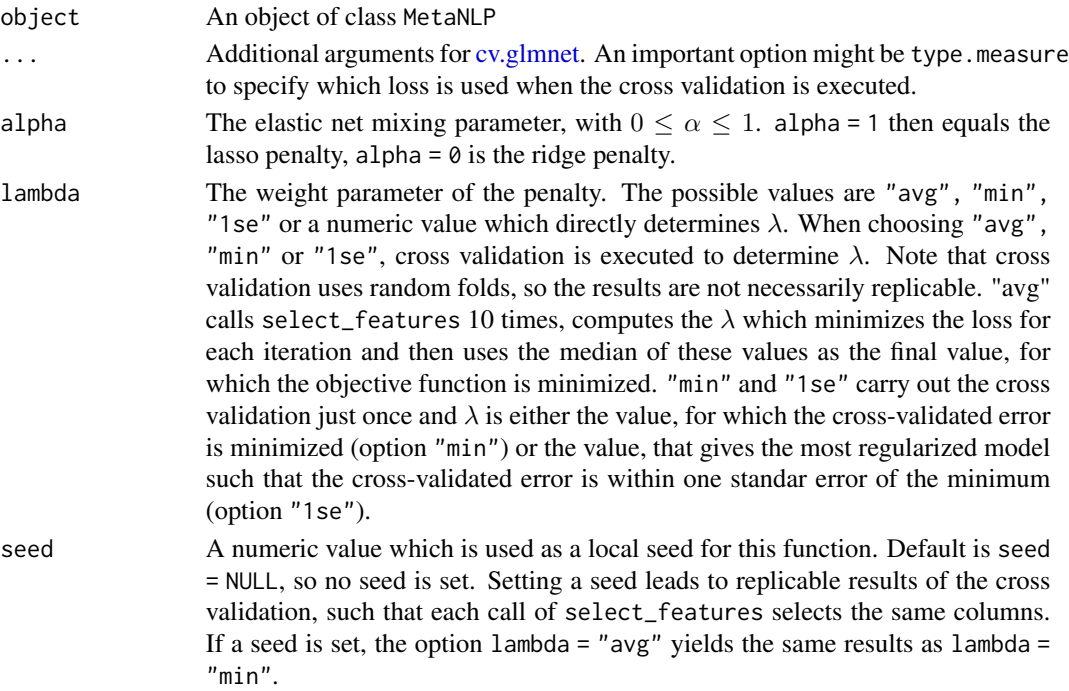

<span id="page-7-0"></span>

#### <span id="page-8-0"></span>Details

The computational aspects are executed by the [glmnet](#page-0-0) package. At first, a model is fitted via [glmnet.](#page-0-0) The elastic net parameter  $\alpha$  can be specified by the user. The parameter  $\lambda$ , which determines the weight of the penalty, can either be chosen via cross validation (using [cv.glmnet](#page-0-0) or by giving a numeric value.

#### Value

An object of class MetaNLP, where the columns were selected via elastic net.

#### **Note**

By using a fix value for lambda, the number of features which should be selected can easily be adjusted by the parameter alpha. The smaller one chooses alpha, the more columns will still be present in the resulting data frame, the higher one chooses alpha, the less columns will be chosen.

#### Examples

```
path <- system.file("extdata", "test_data.csv", package = "MetaNLP", mustWork = TRUE)
obj <- MetaNLP(path)
obj2 <- select_features(obj, alpha = 0.7, lambda = "min")
```
summary, MetaNLP-method

```
Summary of MetaNLP-objects
```
#### Description

Returns a quick overview over the  $n$  most frequent word stems structured into included and excluded papers.

#### Usage

```
## S4 method for signature 'MetaNLP'
summary(object, n = 5, stop_words = FALSE, ...)
```
#### Arguments

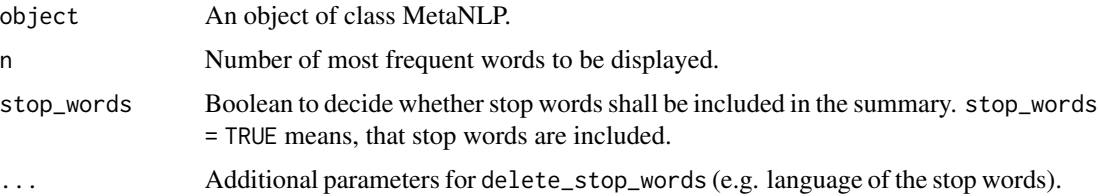

### <span id="page-9-0"></span>Value

A list of most frequent words.

#### Examples

```
path <- system.file("extdata", "test_data.csv", package = "MetaNLP", mustWork = TRUE)
obj <- MetaNLP(path)
summary(obj, n = 8)
```
write\_csv *Save the word count matrix*

#### Description

This function can be used to save the word count matrix of a MetaNLP object as a csv-file.

#### Usage

```
write_csv(object, ...)
## S4 method for signature 'MetaNLP'
write\_csv(object, path, type = c("train", "test"), ...)
```
#### Arguments

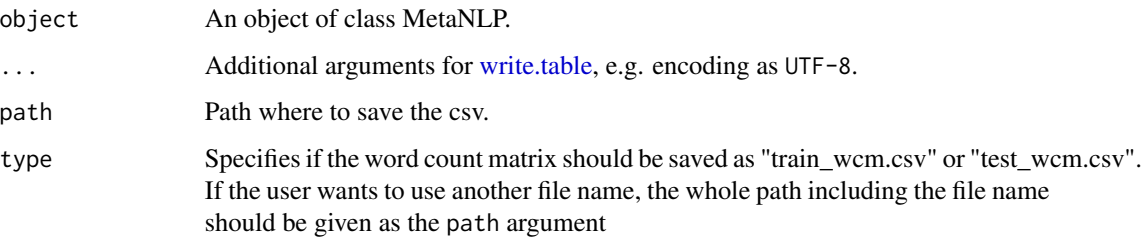

#### Details

If a path to a specific folder is given (but the path name does not end with ".csv"), the file is saved in this folder as "train\_wcm.csv" or "test\_wcm.csv". By providing a path ending with ".csv", the user can override the default naming convention and the file is saved according to this path.

#### Value

nothing

write\_csv 11

#### Examples

```
path <- system.file("extdata", "test_data.csv", package = "MetaNLP", mustWork = TRUE)
obj <- MetaNLP(path)
obj2 <- delete_stop_words(obj)
write_path <- tempdir()
write_csv(obj2, path = write_path)
file.remove(file.path(write_path, "train_wcm.csv"))
```
# <span id="page-11-0"></span>Index

```
cv.glmnet, 8, 9
delete_stop_words, 2
delete_stop_words,MetaNLP-method
       (delete_stop_words), 2
delete_words, 3
delete_words, MetaNLP, character-method
       (delete_words), 3
glmnet, 9
MetaNLP, 4
MetaNLP-class (MetaNLP), 4
5
read.table, 4
read_test_data, 6
read_test_data,MetaNLP-method
       (read_test_data), 6
replace_special_characters, 7
replace_special_characters,MetaNLP-method
       (replace_special_characters), 7
select_features, 8
select_features,MetaNLP-method
       (select_features), 8
9
wordcloud, 6
write.table, 10
write_csv, 10
```
write\_csv,MetaNLP-method *(*write\_csv*)*, [10](#page-9-0)